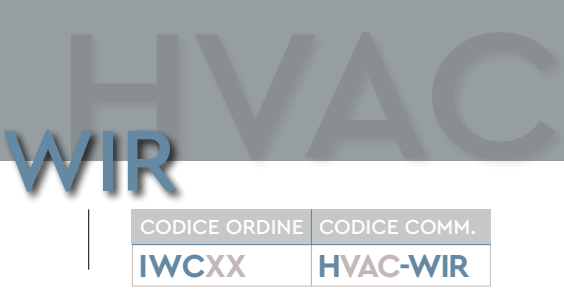

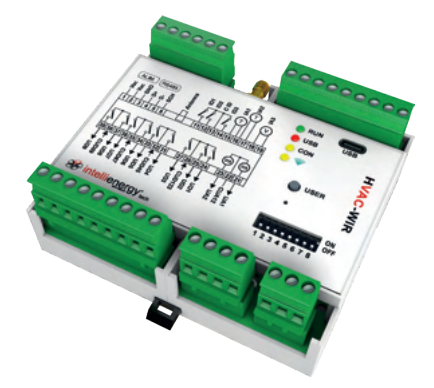

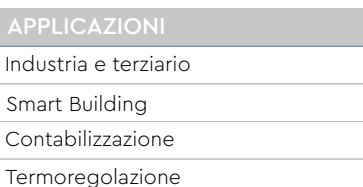

EN60730-1:2011. Controlli elettrici automatici per uso civile e similare.

EN60730-2:2011. Requisiti speciali per controllori di energia.

EN60730-3:2011. Home and Building Electronic System HBES.

EN61010-1:2010. Safety requirements for electrical equipment for measurement, control, and laboratory use - Part 1: General requirements.

EN61326-1:2012. Electrical equipment for measurement, control and laboratory use - EMC requirements - Part 1: General requirements. For article 3.2: Effective use of spectrum allocated. For article 3.1b: Electromagnetic Compability.

EN 300 220 - 1 V3.1.1 EN 300 220 - 2 V3.1.1 EN 301 489 - 1 V2.2.0 (2017-03) EN 50581:2012 RoHS

**ACCESSORI** 

RAL01, RAN05, RAN06, RAN07, LoRa seeder

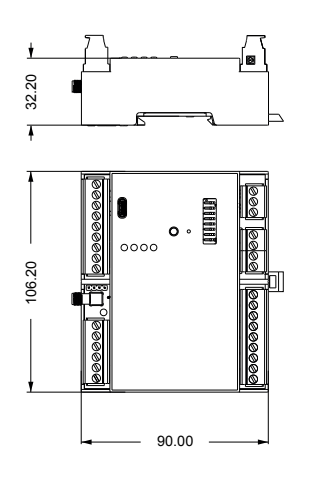

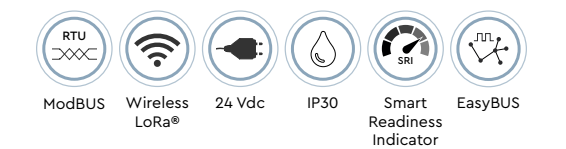

### **Controllore Wireless**

- Funzioni BMS
- Adatto ad uso professionale
- Compatibile con IGW02, IW-MON e Sonde Wireless IE
- Porta ModBUS (IWC01)
- Porta IE-EBUS (Opzionale)
- Wi-Fi infrastruttura (Opzionale)

Controllore Wireless per il controllo e la gestione di Collettori di radiatori o di altri terminali HVAC. Opera come un controllore liberamente programmabile nel sistema Wireless di Intellienergy tech. Dal punto di vista architetturale può essere visto come un controllore ICON dotato di ricevitore IGW02 e di un modulo 20WGI. Dispone di 9 uscite a relè (capaci di commutare carichi fino a 6A a 230Vac) e di 3 ingressi analogici (2 per sensori PT1000 e uno per sensori 0-10V), 3 ingressi digitali e 2 uscite analogiche (0-10V o 0-20mA). Il controllore utilizza la tecnologia di trasmissione prevista dallo standard LoRa®, che garantisce un'ampia copertura, senza la necessità di ripetitori di segnale. Il controllore dispone di un connettore SMA per il collegamento di un'antenna esterna in banda ISM 868 MHz. Dal punto di vista operativo opera come ricevitore su CH1 per le sonde wireless che gli forniscono le informazioni per la regolazione ambientale di ciascuna delle 8 zone controllate. Opera come dispositivo terminale (20WGI) sul CH2 verso un ricevitore IGW02 che lo rende gestibile dall'infrastruttura di BMS. Il dispositivo è alimentabile in corrente continua da 18 a 32V (tipico 24V) o in corrente alternata (24Vac). Tramite la porta USB è possibile configurare il controllore permettendo di impostare i parametri di regolazione di ciascuna delle OTTO zone termiche che è in grado di gestire in modo indipendente. Il Controllore dispone di un RTC tamponato da batteria a bottone (sostituibile) che permette il mantenimento dell'ora anche in assenza di alimentazione. A richiesta sono disponibili versioni dotate di una porta RS485 e/o di una porta IE-EBUS.

### CARATTERISTICHE TECNICHE

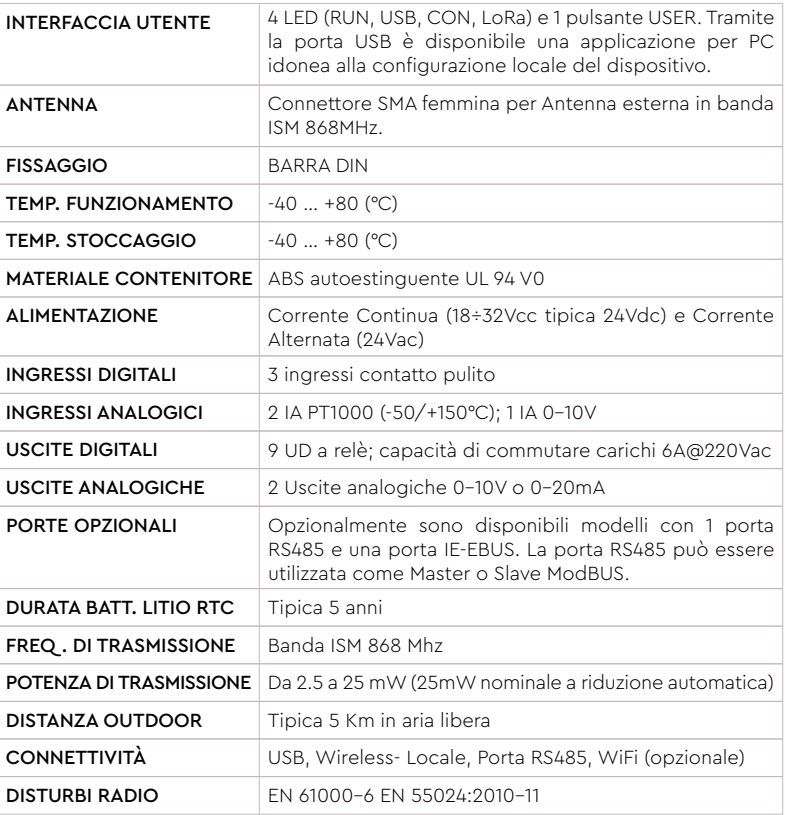

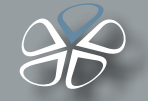

# **LoRa® SEEDER**

LoRa® Seeder è il tool software per la configurazione del sistema **LoRa® Wireless Monitoring di Intellienergy Tech®** . E' compatibile con le piattaforme Windows 8® e Windows10® di Microsoft e sarà presto disponibile sulla piattaforma LINUX. LoRa® Seeder permette di modificare le configurazioni operative di tutti i modelli di sonde (**temperatura, umidità, luminosità, livello, VOC, CO2, 20WGI-Master Modbus, ecc..**) utilizzando un accessorio collegato alla porta USB del PC (Dongle LoRa® ).

WIRHVAC

Si collega invece direttamente, tramite una porta USB, ai ricevitori **IGW0xx** rendendo semplici e veloci le operazioni di associazione fra sonde e ricevitori, permettendo inoltre di produrre automaticamente la documentazione di mappatura dei registri Modbus® per i System Integrators.

Per i ricevitori dotati della funzionalità Data Logger, Seeder permette di scaricare i dati dal ricevitore e di memorizzarli sulla sua base dati, di visualizzarli graficamente e di esportarli in formato CSV.

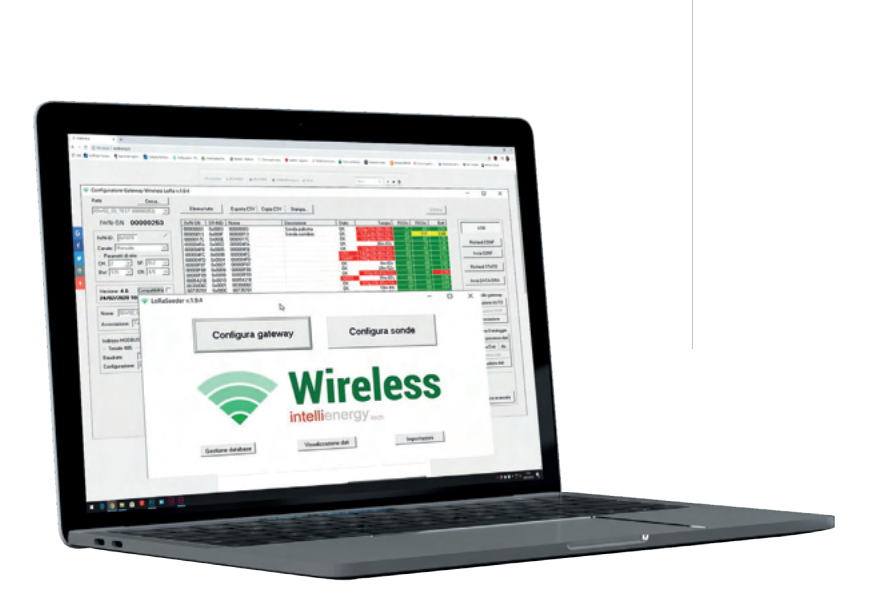

## **I-Lo®-View**

I-Lo®-View, grazie all'utilizzo di un DONGLE **LoRa®** USB (disponibile come accessorio) trasforma qualunque PC Windows10® in un potente server datalogger capace di gestire tutti i modelli delle sonde wireless Intellienergy. Sullo stesso PC, o su qualunque altro dispositivo fisso o mobile (Smatphone, Tablet) connesso alla stessa rete, è possibile consultare o gestire l'intero sistema wireless, semplicemente utilizzando un Web browser (ad esempio Chrome).

Più utenti si possono collegare contemporaneamente ad I-Lo®-View ed accedere ai dati delle sonde, sia quelli in tempo reale sia i dati storici memorizzati, potendo confrontare più sensori simultaneamente. Oltre ai dati specifici dei sensori (temperatura, umidità, luminosità, VOC qualità dell'aria, concentrazione CO2, ecc). I-Lo®-View mostra e memorizza anche dati "di servizio", come la qualità della comunicazione e i livelli delle batterie. Se l'utente ha permessi di amministratore può anche modificare i parametri operativi delle sonde (ad esempio gli intervalli di campionamento dei sensori e quelli di invio delle misurazioni).

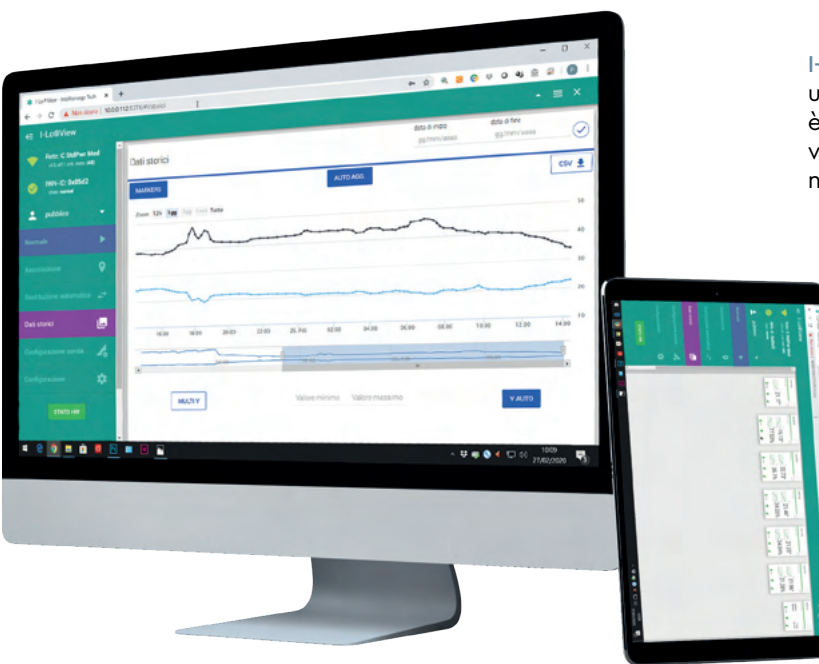

I-Lo®-View viene installato in ambiente Windows come un servizio ed è pertanto attivo anche se nessun utente è collegato al PC dove è installato. E' disponibile una versione anche per Linux (x86/x64/arm) installabile come normale applicazione.